# **Personal Note**

## **John Bridges,Bryan Curtis**

 On a Personal Note - a Guide to Writing Notes with Style Angela Ensminger,Keely Chace,2005 In a thorough, friendly, and to the point style, authors Angela Ensminger and Keely Chace tell you all you need to know and include sample notes, idea starters, tips, tricks, inspiration, plus lists of useful words and phrases.

 A Gentleman Pens a Note John Bridges,Bryan Curtis,2003-05-15 A gentleman knows the importance of effectively expressing, in three or four sentences, his thanks for a gift or for a job interview, conveying his sympathy, or saying he is sorry. A Gentleman Pens a Note takes away the fear and discomfort a man experiences when faced with the task of writing a note by giving instruction and example in the proven style of the other GentleManners books. A Gentleman Pens a Note contains examples of more than 40 different handwritten notes, as well as sentences to avoid. It also includes aphorisms and sidebars on subjects such as stationery, pens, and pre-printed notes. A gentleman does not expect a response when he has sent a thankyou note (or even a thank-you gift). A gentleman knows that words such as Thank You, Congratulations, or With sympathy, will mean a great deal more written in his own hand than when goldembossed by a printer.

 **The Personal Note** Sir Herbert John Clifford Grierson,Sandys Wason,1946

 The Bear Andrew Krivak,2020-02-11 From National Book Award in Fiction finalist Andrew Krivak comes a gorgeous fable of Earth's last two human inhabitants, and a girl's journey home In an Edenic future, a girl and her father live close to the land in the shadow of a lone mountain. They possess a few remnants of civilization: some books, a pane of glass, a set of flint and steel, a comb. The father teaches the girl how to fish and hunt, the secrets of the seasons and the stars. He is preparing her for an adulthood in harmony with nature, for they are the last of humankind. But when the girl finds herself alone in an unknown landscape, it is a

bear that will lead her back home through a vast wilderness that offers the greatest lessons of all, if she can only learn to listen. A cautionary tale of human fragility, of love and loss, The Bear is a stunning tribute to the beauty of nature's dominion. Andrew Krivak is the author of two previous novels: The Signal Flame, a Chautauqua Prize finalist, and The Sojourn, a National Book Award finalist and winner of both the Chautauqua Prize and Dayton Literary Peace Prize. He lives with his wife and three children in Somerville, Massachusetts, and Jaffrey, New Hampshire, in the shadow of Mount Monadnock, which inspired much of the landscape in The Bear.

 **TouchPoints** Douglas Conant,Mette Norgaard,2011-04-12 A fresh, effective, and enduring way to lead—starting with your next interaction Most leaders feel the inevitable interruptions in their jam-packed days are troublesome. But in TouchPoints, Conant and Norgaard argue that these—and every point of contact with other people—are overlooked opportunities for leaders to increase their impact and promote their organization's strategy and values. Through previously untold stories from Conant's tenure as CEO of Campbell Soup Company and Norgaard's vast consulting experience, the authors show that a leader's impact and legacy are built through hundreds, even thousands, of interactive moments in time. The good news is that anyone can develop TouchPoint mastery by focusing on three essential components: head, heart, and hands. TouchPoints speaks to the theory and craft of leadership, promoting a balanced presence of rational, authentic, active, and wise leadership practices. Leadership mastery in the smallest and otherwise ordinary moments can transform aimless activity in individuals and entropy in organizations into focused energy—one magical moment at a time.

 History on a Personal Note Binnie Kirshenbaum,2009-01-09 From New York City to the former East Germany, from rural Virginia to affluent suburbia, the characters in these short stories grapple with love, loss, greed, perversion, and other awful truths as they try to transcend their limitations with occasional humor and dignity. In History on a Personal Note, Lorraine, a Southerner, wonders if her German paramour will find the inspiration to leave his wife amidst the destruction of the Berlin Wall. In Viewing Stacy from Above, a pregnant woman descends into a pit of despair as she contemplates the constraints of motherhood. In Money Honey, a young adulteress who ditches her husband is reprimanded by an extended family of elders whose morals are even more dubious than her own. Contemplative, allegorical, and witty, History on a Personal Note takes us into a world laced with black humor and makes us laugh -- until it hurts.

 Kind and Smart from the Heart angela lucas,2017-07-21 New baby...Engagement...Unemployment. Your mind is blank and your time is short. But the significant events that take place in the lives of family members and friends require some form of acknowledgment. What's more, you want your words to stand out. To have some style. To be memorable as well as meaningful...Siblings' DayStole my heart on the day you were bornA sister, a friend, and never a thorn\*\*\*EngagementThis is the intro to the rest of your lifeWishing you joyful chapters as man and wife\*\*\*UnemploymentUnemployment is a stark, endless nightThat all of a sudden is flooded with light!If you like the examples above, you'll equally enjoy the other 200+ notes in Kind and Smart from the Heart: The Personal Note in 2 Rhymin' Lines.Unlike others, this book skips the how to of creative writing (if you wanted to know how, you'd take a class!) and delivers the one thing you want-the notes! Copy them word for word, edit for your needs or use as a creative spark to generate longer notes. You decide!In addition, as each note consists of only 2 lines of rhyme, the issue of time will not be an issue for you!So what are you waiting for? There's no time like the present to reach out to the ones you love with a heartfelt or humorous note. And remember:Sending the same old note would be a crimeGo for the gusto-spice it up with a rhyme!

**The Story of More** Hope Jahren, 2020-03-03 The essential pocket primer on climate change that will leave an indelible impact on everyone who reads it. "Hope Jahren asks the central question of our time: how can we learn to live on a finite planet? (Elizabeth Kolbert, author of The Sixth Extinction). "Hope Jahren is the voice that science has been waiting for." —Nature Hope Jahren is an award-winning scientist, a brilliant writer, a passionate teacher, and one of the seven billion people with whom we share this earth. In The Story of More, she illuminates the link between human habits and our imperiled planet. In concise, highly readable chapters, she takes us through the science behind the key inventions—from electric power to large-scale farming to automobiles—that, even as they help us, release greenhouse gases into the atmosphere like never before. She explains the current and projected consequences of global warming—from superstorms to rising sea levels—and the actions that we all can take to fight back. At once an explainer on the mechanisms of global change and a lively, personal narrative given to us in Jahren's inimitable voice, The Story of More is "a superb account of the deadly struggle between humanity and what may prove the only life-bearing planet within ten light years (E. O. Wilson).

 Business Notes Florence Isaacs,2010-06-16 Isaacs takes her own advice and offers a very personal and very engaging view of an etiquette practice many would prefer to forget.

 **Pink . Dots Personal Note Book (Pattern): College-Ruled, 130-Page, Lined, 6 X 9 in (15.2 X 22.9 CM)** Pink Dots Note Books,2018-08-30 130 white pages with 6mm College Rule. Composition Book that is great for all. Gorgeously designed glossy cover NoteBook for collecting your moments Perfect gift for All for any occasion. Click the BUY Button at the top of the page to begin. Thank You

 **How to Take Smart Notes** Sönke Ahrens,2022-03-11 This is the second, revised and expanded edition. The first edition was published under the slightly longer title How to Take Smart Notes. One Simple Technique to Boost Writing, Learning and Thinking for Students, Academics and Nonfiction Book Writers. The key to good and efficient writing lies in the intelligent organisation of ideas and notes. This book helps students, academics and other knowledge workers to get more done, write intelligent texts and learn for the long run. It teaches you how to take smart notes and ensure they bring you and your projects forward. The Take Smart Notes principle is based on established psychological insight and draws from a tried and tested note-taking technique: the Zettelkasten. This is the first comprehensive guide and description of this system in English, and not only does it explain how it works, but also why. It suits students and academics in the social sciences and humanities, nonfiction writers and others who are in the business of reading, thinking and writing. Instead of wasting your time searching for your notes, quotes or references, you can focus on what really counts: thinking, understanding and developing new ideas in writing. Dr. Sönke Ahrens is a writer and researcher in the field of education and social science. He is the author of the award-winning book "Experiment and Exploration: Forms of World Disclosure" (Springer). Since its first publication, How to Take Smart Notes has sold more than 100,000 copies and has been translated into seven languages.

#### **Weekly Notes of Cases Argued and Determined in the Supreme Court of Pennsylvania, the County Courts of Philadelphia, and the United States District and Circuit Courts for the Eastern District of Pennsylvania** ,1885

 More Letters of Note Shaun Usher,2017-10-05 FOLLOW-UP TO THE PHENOMENAL INTERNATIONAL BESTSELLER INCLUDING LETTERS FROM: Jane Austen, Richard Burton, Helen Keller, Alan Turing, Albus Dumbledore, Eleanor Roosevelt, Henry James, Sylvia Plath, John Lennon, Gerald Durrell, Janis Joplin, Mozart, Janis Joplin, Hunter S. Thompson, C. G. Jung, Katherine Mansfield, Marge Simpson, David Bowie, Dorothy Parker, Buckminster Fuller, Beatrix Potter, Che Guevara, Evelyn Waugh, Charlotte Bront $\hat{\mathbf{\diamond}}$  and many

more. Discover Richard Burton's farewell note to Elizabeth Taylor, Helen Keller's letter to The New York Symphony Orchestra about 'hearing' their concert through her fingers, the final missives from a doomed Japan Airlines flight in 1985, David Bowie's response to his first piece of fan mail from America and even Albus Dumbledore writing to a reader applying for the position of Defence Against the Dark Arts Professor at Hogwarts. More Letters of Note is another rich and inspiring collection, which reminds us that much of what matters in our lives finds its way into our letters.

 Reports of Cases Determined in the District Courts of Appeal of the State of California California. District Courts of Appeal,1928

 Lay It Down Bill Tell,2015 There's Good News for the Weary Call it burnout, a spiritual breakdown, or a personal crisis, the toll of Bill Tell's decades of successful ministry finally caught up with him. Incapacitated and depressed, he found that the road to recovery began at the cross. To his delight, healing opened new freedoms as he embraced the gospel in new ways. Lay It Down: Living in the Freedom of the Gospel is a bold declaration of the overwhelming grace of God. More than merely saving us in our sin, by grace God delivers us from it, making us new creations and treating us accordingly--no matter what. For a generation of Christians who have learned a gospel of performance and striving, Lay It Down offers the good news of the grace that is already ours in Christ.

 **Searching ...** Carol Schaefer,2014-03-19 How do we find ourselves again after the soul-shattering experience of surrendering a child to adoption? What does our journey toward healing mean for our families and loved ones, for society and most of all for our children and their adoptive family? Searching …, Carol Schaefer's sequel to her acclaimed memoir, The Other Mother: A Woman's Love for the Child She Gave Up for Adoption, not only takes the reader through the complex challenges of integrating her son and his adoptive family with her own over the

twenty-seven years since their reunion, she also draws on extensive research as well as the stories of others to offer guidance and hope for creating enriching relationships after reunion. Woven within the narrative is Schaefer's remarkable creative journey from overcoming her fears of publicly telling her story, through the book's writing and publication, to the experience of the NBC movie version airing before an audience of 25 million viewers - thirty years after she was hidden away in a home for unwed mothers to conceal her "disgraceful" secret. Carol Schaefer is a gifted and eloquent writer. Searching ... is one person's story, but it gives us a lens with which to see the complexity and challenges that adoption brings to everyone that it touches. This book should be required for all who live and work in the world of adoption. Dr. Joyce Maguire Pavao, Lecturer in Psychiatry, Harvard Medical School and Founder and Director of Riverside After Adoption Consulting and Training "Carol Schaefer's new book is wonderfully written and genuinely important. It is certainly about adoption, but it is much more than that; it transcends one person's journey to provide insights into the human experience." Adam Pertman, Author of Adoption Nation and President of the Donaldson Adoption InstituteSearching ... is an exciting new book, and the title is appropriate on many levels. The author gives wonderful insight into the expectations and misunderstandings that derail reunions. Not only do we need to keep searching for ways to make reunions gratifying for everyone concerned, but we would also do well to follow Carol's example of finding meaning in what we do. I highly recommend this book to everyone in the adoption community and beyond.Nancy Verrier, MFT, Author of The Primal Wound and Coming Home to Self

#### **Personal Note** Charles Bruce,1941

 **In the Middle of the Mess** Sheila Walsh,2017-11-07 How do you turn your struggles into strengths? Beloved Bible teacher Sheila Walsh teaches readers how the daily spiritual practices of confession, meditation on God's Word, and prayer result in fresh

freedom in Christ. In her long-awaited book, Sheila Walsh equips women with a practical method for connecting with God's strength in the midst of struggle. From daily frustrations that can feel like overwhelming obstacles to hard challenges that turn into rockbottom crises, women will find the means to equip themselves for standing strong with God. Using the spiritual applications of confession, prayer, and meditation on Scripture to form a daily connection to Jesus, women will learn how to experience new joy as a child of God who is fully known, fully loved, and fully accepted. In In the Middle of the Mess, Walsh reveals the hardened defenses that kept her from allowing God into her deepest hurts and shares how entering into a safe place with God and practicing this daily connection with him have saved her from the devil's prowling attacks. Though we will never be completely "fixed" on earth, we are continually held by Jesus, whatever our circumstances. Sheila Walsh acts as our guardian in In the Middle of the Mess as she shows us we're not alone in our struggles, guides us through a courageous journey of self-discovery, and reminds us where to find hope, comfort, and strength in tough times.

 Notes on the American Reports [1869-1887] Lawyers Cooperative Publishing Company,1912

#### **Rights and Liabilities of Public School Boards Under Capital Outlay Contracts** Frank Ernest Henzlik,1924

This is likewise one of the factors by obtaining the soft documents of this **Personal Note** by online. You might not require more period to spend to go to the books creation as capably as search for them. In some cases, you likewise pull off not discover the notice Personal Note that you are looking for. It will entirely squander the time.

However below, subsequently you visit this web page, it will be so

utterly simple to acquire as without difficulty as download guide Personal Note

It will not undertake many get older as we notify before. You can reach it while produce a result something else at home and even in your workplace. suitably easy! So, are you question? Just exercise just what we have the funds for below as competently as review **Personal Note** what you like to read!

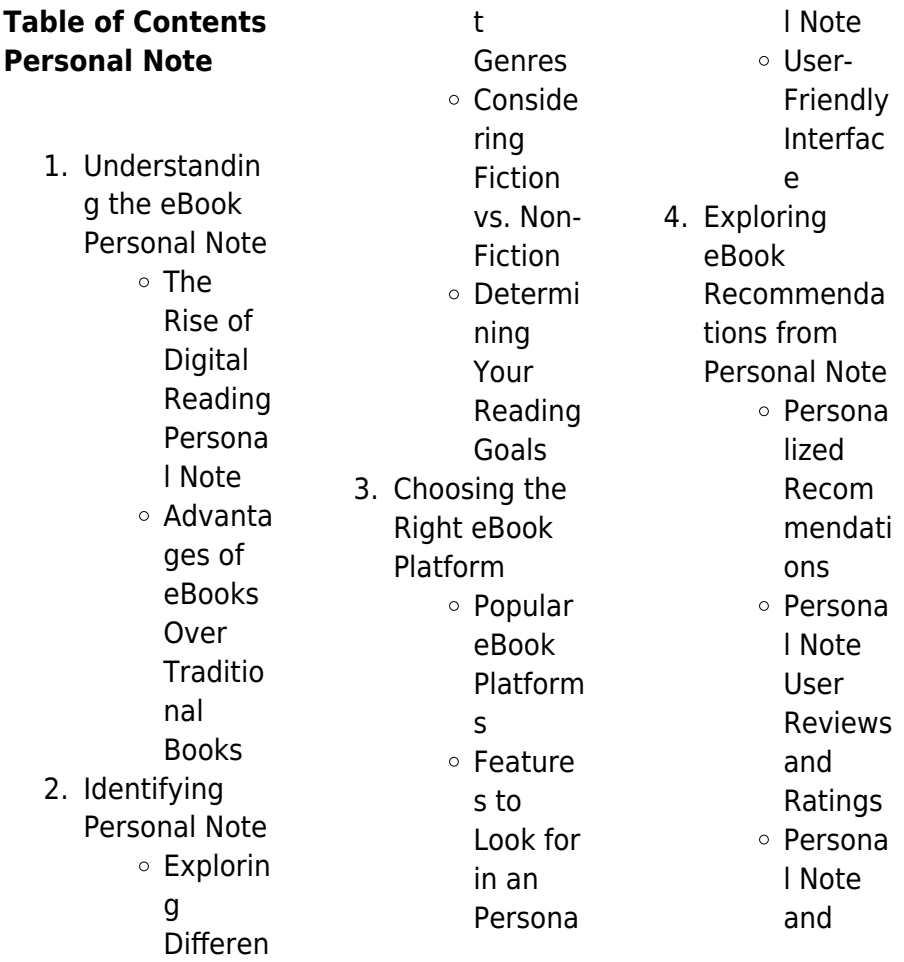

#### **Personal Note**

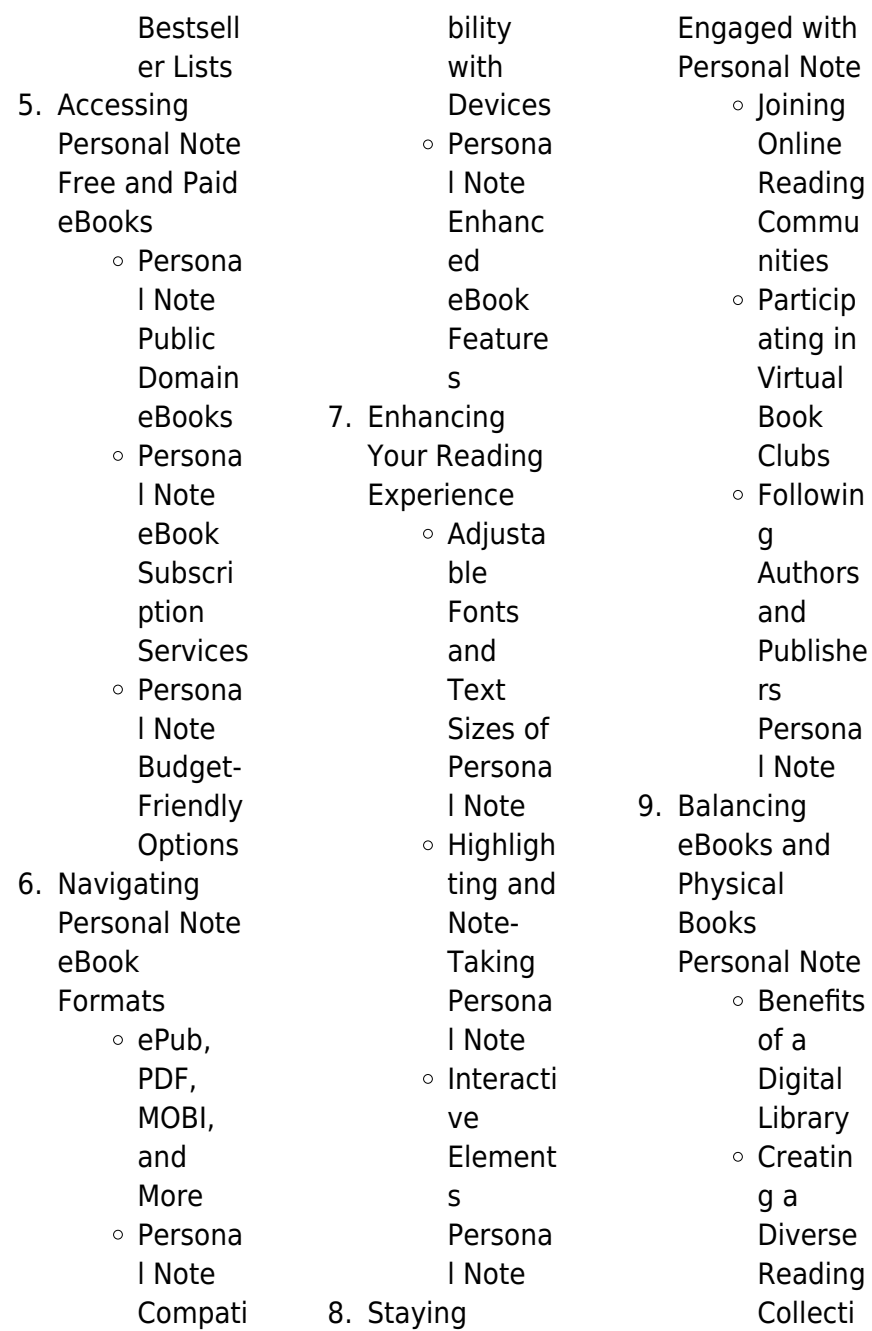

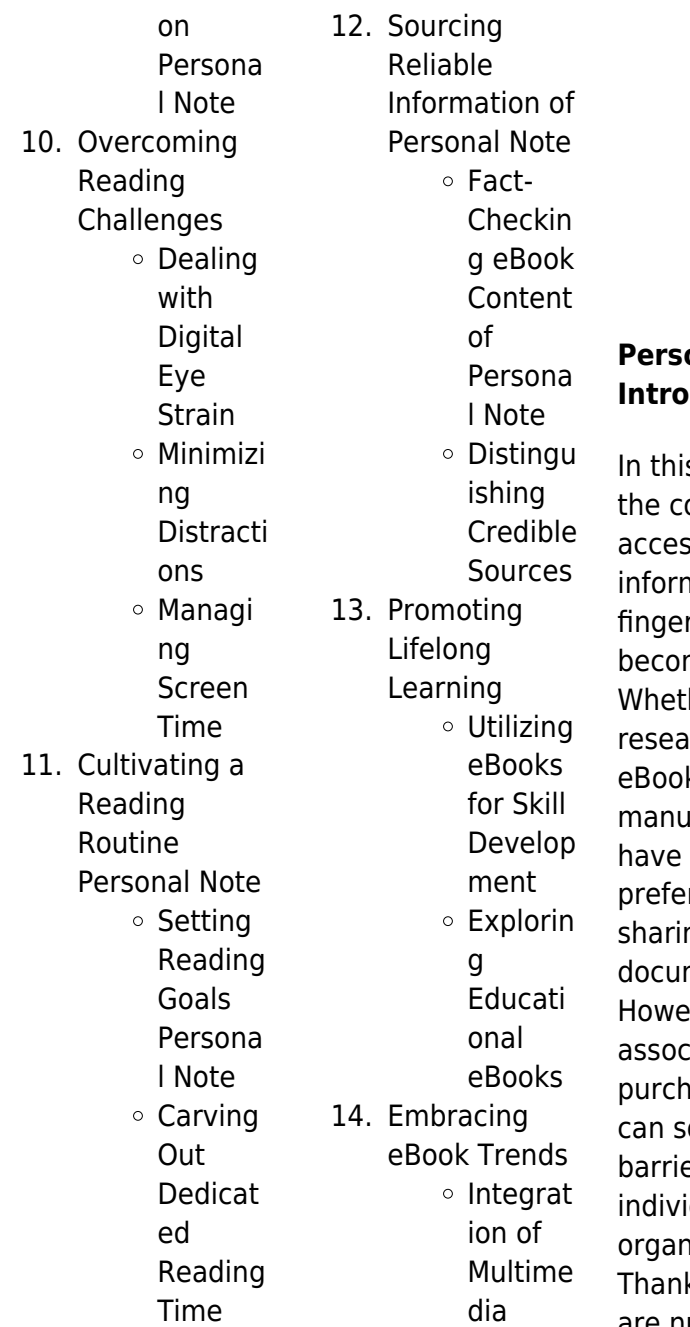

Element s o Interacti ve and Gamifie d eBooks

#### **Personal Note Introduction**

s digital age, onvenience of ssing nation at our rtips has me a necessity. her its rch papers, ks, or user als, PDF files hecome the rred format for ng and reading ments. ver, the cost iated with asing PDF files ometimes be a er for many iduals and hizations. kfully, there are numerous

websites and platforms that allow users to download free PDF files legally. In this article, we will explore some of the best platforms to download free PDFs. One of the most popular platforms to download free PDF files is Project Gutenberg. This online library offers over 60,000 free eBooks that are in the public domain. From classic literature to historical documents, Project Gutenberg provides a wide range of PDF files that can be downloaded and enjoyed on various devices. The website is userfriendly and allows users to search for specific titles or browse through different categories. Another reliable platform for downloading Personal Note free PDF files is Open Library. With its vast collection of over 1 million eBooks, Open Library has something for every reader. The website offers a seamless experience by providing options to borrow or download PDF files. Users simply need to create a free account to access this treasure trove of knowledge. Open Library also allows users to contribute by uploading and sharing their own PDF files, making it a collaborative platform for book enthusiasts. For those interested in academic resources, there are websites dedicated

to providing free PDFs of research papers and scientific articles. One such website is Academia.edu, which allows researchers and scholars to share their work with a global audience. Users can download PDF files of research papers, theses, and dissertations covering a wide range of subjects. Academia.edu also provides a platform for discussions and networking within the academic community. When it comes to downloading Personal Note free PDF files of magazines, brochures, and catalogs, Issuu is a popular choice. This digital publishing platform hosts a vast collection of

publications from around the world. Users can search for specific titles or explore various categories and genres. Issuu offers a seamless reading experience with its user-friendly interface and allows users to download PDF files for offline reading. Apart from dedicated platforms, search engines also play a crucial role in finding free PDF files. Google, for instance, has an advanced search feature that allows users to filter results by file type. By specifying the file type as "PDF," users can find websites that offer free PDF downloads on a specific topic. While downloading Personal Note free PDF files is

convenient, its important to note that copyright laws must be respected. Always ensure that the PDF files you download are legally available for free. Many authors and publishers voluntarily provide free PDF versions of their work, but its essential to be cautious and verify the authenticity of the source before downloading Personal Note. In conclusion, the internet offers numerous platforms and websites that allow users to download free PDF files legally. Whether its classic literature, research papers, or magazines, there is something for everyone. The platforms mentioned in this

article, such as Project Gutenberg, Open Library, Academia.edu, and Issuu, provide access to a vast collection of PDF files. However, users should always be cautious and verify the legality of the source before downloading Personal Note any PDF files. With these platforms, the world of PDF downloads is just a click away.

#### **FAQs About Personal Note Books**

How do I know which eBook platform is the best for me? Finding the best eBook platform depends on your reading preferences and device compatibility.

Research different platforms, read user reviews, and explore their features before making a choice. Are free eBooks of good quality? Yes, many reputable platforms offer highquality free eBooks, including classics and public domain works. However, make sure to verify the source to ensure the eBook credibility. Can I read eBooks without an eReader? Absolutely! Most eBook platforms offer web-based readers or mobile apps that allow you to read eBooks on your computer, tablet, or smartphone. How do I avoid digital eye strain while reading eBooks? To prevent digital eye strain, take regular

breaks, adjust the font size and background color, and ensure proper lighting while reading eBooks. What the advantage of interactive eBooks? Interactive eBooks incorporate multimedia elements, quizzes, and activities, enhancing the reader engagement and providing a more immersive learning experience. Personal Note is one of the best book in our library for free trial. We provide copy of Personal Note in digital format, so the resources that you find are reliable. There are also many Ebooks of related with Personal Note. Where to download Personal Note online for free? Are

you looking for Personal Note PDF? This is definitely going to save you time and cash in something you should think about.

#### **Personal Note :**

cartoons the brexit divorce politico - Aug 03 2022 web jun 30 2016 cartoon carousel cartoons the brexit divorce by ivo oliveira june 30 2016 7 06 pm cet first published in the international new york times june 28 2016 by chappatte then go but fast what fast first published in der standard austria and süddeutsche zeitung germany june 27 2016 by oliver schopf brexit cartoons and comics funny pictures from

cartoonstock - Jan 28 2022 web brexit funny cartoons from cartoonstock directory the world s largest on line collection of cartoons and comics

#### **an analysis of the brexit cartoons in the british press** -

Jul 14 2023 web sep 30 2019 the drawings that we have chosen to analyse are the cartoons published in the british media between 2016 and 2018 that explicitly comment on brexit published on sep 30 2019 in academic cartes blanches political cartoon analysis understanding brexit choices program - Apr 30 2022 web oct 17 2019 3 analyzing cartoons

divide the class into groups of three or four students each distribute the handout brexit analyzing political cartoons to each student review the introduction with your class emphasizing the techniques cartoonists use to convey opinions on political issues you may wish to share the slideshow of cartoons with european cartoonists on the eu brexit the guardian - Jun 13 2023 web mar 20 2016 european cartoonists on the eu the uk referendum has provoked as much debate abroad as at home and as many laughs observer cartoonist and children s laureate

chris riddell offers a roundup of cartoonists from across the world give their take on brexit - Sep 04 2022 web jun 27 2016 cartoonists from across the world give their take on brexit play 00 44 cartoonists from across the world give their take on brexit political cartoonists often find a way of telling a **matt s 20 favourite brexit cartoons i did worry i was too mean to** - Feb 09 2023 web sep 6 2019 for the last three years the telegraph s much loved cartoonist has documented the soap opera of brexit bringing a dash of wit to the chaos here from his new

book best of matt 2019 he **brexit cartoon movement** - Mar 10 2023 web nov 27 2020 brexit the uk decides to leave the eu this collection contains 17 cartoons hard brexit johnson finds it hard to detatch the uk from the eu and what is the better option a hard hajo 13 december 2020 i m warning you no deal brexit looming tieerd royaards 11 december 2020 harder than covid **the journey metaphor in brexit related political cartoons** - Oct 05 2022 web oct 1 2019 multimodal metaphors in

political cartoon discourse about brexit based on journey metaphor scenario based on the perspective of multimodal metaphor this paper makes an analysis of journey metaphor scenario from a political cartoon concerning with the topic of brexit in economist disclosing the cartoonists draw brexit politico - Jul 02 2022 web jun 25 2016 cartoonists draw brexit by ivo oliveira june 25 2016 10 55 am cet first published in the international new york times june 23 2016 by chappatte stop i want to get out first published in der tagesspiegel germany june 23 2016 by klaus stuttmann first published on politicalcartoons com u s june 24 2016 by dave

**a multimodal discourse analysis of brexit flagging the nation in** - Jun 01 2022 web feb 5 2021 satirical humour is applied across these cartoons variously arguing that brexit has turned the uk upside down c3 that brexit is pulling the plug on europe c4 that brexit is short sighted and isolationist c2 and that brexit is divisive for the uk  $c<sub>1</sub>$ **anti brexit cartoons facebook** - Feb 26 2022 web anti brexit cartoons 14 159 likes original cartoons and humour against brexit like the page to receive the latest updates on your f

6 cartoons that show what the world thinks of brexit britain s - Aug 15 2023 web oct 4 2021 german cartoonist klaus stuttmann shared a cartoon of johnson standing next to petrol pumps which have been sealed off on sunday the caption read super that was our brexit goal more **a multimodal discourse analysis of brexit flagging the nation in** - Nov 06 2022 web we analyse how the rhetoric of these cartoons flags the construction of national identity otherness and belonging lending themselves to condensed ideological messages seeking to frame brexit

**brexit diese 20 knallharten cartoons bringen das chaos auf** -

Dec 27 2021 web sep 9 2019 diese 20 knallharten cartoons bringen das brexit chaos auf den punkt 17 10 09 2019 16 58 10 09 2019 17 36 noch keine zwei monate ist es her seit boris johnson das amt von theresa may **falling stars and sinking ships framing and metaphor in cartoons** - Dec 07 2022 web aug 13 2019 the present study provides a systematic analysis of 119 satirical cartoons on brexit published by european and non european artists between 23 may and 30 june 2016 particular attention

is paid to the cartoonists use of metaphor scenarios musolff 2017 and their role in framing the causes and consequences of brexit **brexit this is not the end cartooning for peace** - Mar 30 2022 web nov 16 2018 after 17 months of turbulent negotiations on 14 november the british government finally accepted the draft brexit deal that was concluded the day before with the european union an ephemeral taste of victory for prime minister theresa may who suffered a serious setback on 15 november in parliament divisions within the **the journey metaphor in**

### **brexit related political cartoons**

- May 12 2023 web oct 1 2019 the data collection for the analysis consists of 48 cartoons contained in a video clip named 100 best brexit cartoons made available on youtube five days after the eu membership referendum took place in the uk **a leave voting artist created brexit cartoons his friends cut him** - Jan 08 2023 web jan 31 2020 a leave voting artist created brexit cartoons his friends cut him off michael lightfoot a cartoonist said you know its bad when people unfriend you on facebook and things like that **2021 cartoons of**

**the year politico** - Apr 11 2023 web dec 29 2021 first published in the boston globe u s may 26 2021 by christopher weyant first published on politico eu belgium may 29 2021 by rytis daukantas first published on politicalcartoons com u s june 2 2021 by peter kuper first published in le temps switzerland june 9 2021 by chappatte 2014 maths methods unit 1 exam cpb ap se2 wpmucdn com - Sep 03 2022 web curriculum based maths in qld year 11 methods unit 1 2 find topic revision diagnostic quizzes extended response questions past papers videos and worked maths methods unit

1 exam flashcards quizlet - Apr 10 2023 web practice opportunities for the mathematical investigation in units 1 2 with the inclusion of several investigations in the review chapters of each book and additional investigations mathematical methods 2019 v1 queensland curriculum and - Apr 29 2022 web 5 2021 mathmeth exam 1 turn oer d o n o t w r i t e i n t h i s a r e a d o n o t w r i t e i n t h i s a r e a question 5 4 marks let f r r f x x2 4 and g **mathematical methods 2019 v1 2 queensland curriculum and** - Feb 25 2022

web there will be

two end of year examinations for vce mathematical methods examination 1 and examination 2 outcomes in units 3 and 4 the following sample examinations **methods units 1 exam name teacher unit 1 maths methods** - Jul 01 2022 web mathematical methods unit 1 2 algebra inverses algebra number of solutions algebra rearranging equations algebra transformations

calculus anti vce mathematical methods unit 1 2 studyclix - May 31

web task see the sample assessment instrument for unit

1 topics 1 5 examination available on the qcaa portal sample marking scheme the annotations are written descriptions **vce mathematical methods pages** - Sep 22 2021

mathematical methods 2019 v1 queensland curriculum and - Jun 12 2023 web september 2019 examination this sample has been compiled by the qcaa to assist and support teachers in planning and developing assessment instruments for individual **unit 2 math methods exam 1 video walkthrough youtube** - Oct 24 2021 web these sample questions are intended to demonstrate how

new aspects of units 3 and  $4$  of vce mathematical methods may be examined in written examination 2 they do not **atar notes vce maths methods units 1 2 resources** - Feb 08 2023 web below is our collection of free vcaa style practice exams for vce maths methods every engage practice exam can be identified by a unique letter printed on the front cover of **free practice exams mathsmethods com au** - Dec 06 2022 web studying mathematical methods unit 2 in 11 victorian certificate of education on

2022

studocu you will find 27 study notes practice materials assignments skip to main content

#### **written examinations 1 and 2 end of year**

- Jan 27 2022 web functions and graphs and algebra areas of study weeks 1 2 reviewof linear functions and coordinate geometry midpoint of a line segment distance between two points **pages units 1 and 2 developing a course sample course** - Dec 26 2021 web the official 2020 mathematical methods exam papers with fully worked solutions and marking advice a complete overview of the course and assessment

structure with **maths methods unit 1 and 2 practice sacs vce guide art of** - May 11 2023 web general form y mx c there are 2 methods the gradient y intercept method plot c and then use m to find another point and the x y method find and plot the x and y **mathematical methods vce units 1 2 second edition print and** - Mar 09 2023 web our vce maths methods 1 2 topic tests contain both originally written practice questions as well as questions sources from past vcaa exams each of these **oxford study buddy revision and exam guides oxford** - Nov 24 2021

web a run through of the solutions to the 2020 unit 2 math methods exam 1 no cas please leave any errors or suggestions in the comments have a nice day assessment mathematical methods general senior syllabus - Oct 04 2022 web name teacher unit 1 maths methods cas exam 2014thursday june 5 1 50 pm reading time 10 minutes writing time 80 minutes instruction to candidates students methods unit 1 2 year 11 year 11 qld class mathematics - Aug 02 2022 web unit 1 maths methods cas exam 2014 thursday june 5 1 50 pm reading time 10 minutes

writing time 80 minutes instruction to candidates students are permitted to 2021 mathematical methods written examination 1 - Mar 29 2022 web mathematical methods 2019 v1 2 ia2 sample assessment instrument queensland curriculum assessment authority september 2021 page 18 of 21 question 8 7 marks maths methods practice exams the engage wiki - Jan 07 2023 web and hopefull you already know about the vcaa past exams papers for mathematical methods units 3 4 mathematical methods 2002 2009 exams and exam mathematical

methods 2019 v1 queensland curriculum and - Jul 13 2023 web task see the sample assessment instrument for units 1 and 2 examination short response available on the qcaa portal sample marking scheme the annotations are **mathematical methods unit 2 grade 11 studocu** - Nov 05 2022 web 1 sample assessment instrument examination pdf 500 4 kb v1 2 1 topic 2 sample assessment instrument problem solving and modelling task pdf 469 8 kb v1 2 1 mathematical methods 2019 v1 queensland curriculum and - Aug 14 2023

web september 2018 examination short response this sample has been compiled by the qcaa to assist and support teachers in planning and developing assessment **iclone 8 now anyone can animate reallusion magazine** - May 18 2023 web jan 26 2022 in addition to bone and blendshape support iclone 8 s curve editor comes with fk ik effector controls and body facial 3d animation curve tools greatly reduce time and effort to create cartoon performances create curve animation for arcs follow through exaggeration and sudden movement

with steps you can check the 3d iclone film school 2022 edition sharelearn net - Apr 17 2023 web iclone film school 2022 edition share this page rating 4 8 out of 5 21 ratings in udemy what you ll learn the matrix pre viz you will learn to pre viz for hollywood directors advanced cameras used by hollywood directors real world cameras effects for film creation **iclone tutorial video editing in movie edit pro youtube** - Nov 12 2022 web reallusion com iclone ic tutorial aspin this tutorial you will learn how to use iclone and movie edit pro to provide a quick and easy platform for

**speed up your animation in iclone 8** - Feb 15 2023 web hollywood producer used iclone to save time and improve workflow james dodson hollywood executive producer of replicas starting keanu reeves used iclone and character creator in their production for the previz and postviz of the movie iclone and character creator ended up giving us a workflow that we just hadn t expected at all **learn iclone 7 character creator unreal engine pipeline** - Aug 09 2022 web learn how to send your character to iclone 7 ready for animation learn how to pose and animate your

character in iclone 7 learn how to perform facial animation and lip sync with your character discover how to use powerful tools such as motion puppet direct puppet and face puppet iclone 8 new features introduction reallusion magazine - Mar 16 2023 web nov 2 2021 the software architecture of iclone 8 has been optimized and more new features will be introduced to handle big scale projects support for gpu computation for skin bone character animations hidden objects will not be processed in the background support isolating object s a quick way to isolate selected objects for

editing applying iclone 8 motion blur to action animations reallusion - Jul 08 2022 web may 24 2023 so this tutorial shows exactly how i achieve motion blur effects with iclone 8 in my scenes i hope this gives you an insight and helps you implement motion blur the proper way in your projects to make your scenes and visuals more cinematic and appealing iclone5 applications 3d animation education reallusion - Oct 11 2022 web by streamlining the animation process iclone allows teachers to create engaging courses while allowing students to learn by having fun

iclone also allows students to create 3d animations without spending lots of time creating characters from scratch or preparing individual props for each scene **3d character animation software iclone reallusion** - Jun 19 2023 web iclone is the fastest real time 3d animation software helping users easily produce professional animations for films previz animation video and games iclone simplifies the world of 3d animation in a user friendly environment that blends facial performance character animation mocap production scene design and cinematic

storytelling **iclone film school 2022 edition udemy** - Oct 23 2023 web description how to make a film in iclone 7 2022 edition the matrix pre viz this newly revised course will teach you more than 3d animation and character creation we believe most of you already know how to do these things **mastering 3d animation with iclone udemy** - Jul 20 2023 web 1 how to master the iclone interface 2 how to move things around the iclone environment 3 how to do character animation in iclone 4 how to do facial animation in iclone 5 how to create cameras and switch

them in iclone 6 how to create lighting in iclone 7 creating custom characters using cc 8 how to render the final video in iclone **pitch produce the troublemakers using professional iclone** - Sep 10 2022 web nov 17 2022 in the latest trailer for the movie we started using iclone 8 and the features we used the most so far were the loop speed reach target and the various facials tools you can see them in use on the forest chase and cliff sequences of the trailer **free tutorials for iclone character creator 3dtotal learn** - Jan 14 2023 web iclone character creator reallusion s iclone is

a real time 3d animation and rendering software allowing users to animate characters props and scenes learn more about iclone and its add ons such as character creator in these **iclone tutorials reallusion courses** - Sep 22 2023 web level up your 2d 3d animation skills in iclone character creator

cartoon animator for free start learning with the free tutorials webinars now **alternative iclone mocap editing** -

**maya motionbuilder**

Jun 07 2022 web limited time switch to iclone with welcome offer at 40 off discount 359 599 perpetual license apply now

mocap animation editing is an essential skill in digital entertainment regardless of how the motion data is sourced although natural motion performance can be obtained via optical tracking mocap suits ai generation or pre iclone a short film project using after effects cloning techniques - Mar 04 2022 web this is a short film i made for an after effects class using a masking technique to clone myself the assignment was to film yourself talking to yourself on from plastic action figures to kinetic 3d animation with iclone - Apr 05 2022 web oct 11 2023 today i m diving

deep into the specifics of how i use iclone 8 to enhance my animations why reallusion you ask here s my take user friendly interface for beginners and seasoned animators alike reallusion presents an interface that is both intuitive and powerful this combination accelerates the learning curve and enhances **iclone film school animating in hollywood format** - May 06 2022 web nov 5 2022 iclone film school animating in hollywood format

what you will learn writing animation for television and film format directing

animation for television and film format the first 5

minutes in filmmaking why is it very important the first 1 minute and 30 seconds of your tv series exploring the hollywood **iclone 7 basics tutorial getting started with scene creation** -

Aug 21 2023 web jul 27 2018 in this video you ll get a whirlwind tour of the basic tools in iclone and how you can build a cool looking scene complete with environment lighting particle effects and animations in under 20

#### **iclone film school 2022 edition gfx**

**hub** - Dec 13 2022 web nov 5 2021 how to make a film in iclone 7 2022 edition this newly revised course will teach you more

than 3d animation and character creation we believe most of you already know how to do these things if you are seeking a film making course chances are you need to learn more about character design

Best Sellers - Books ::

[how does my](https://www.freenew.net/papersCollection/uploaded-files/?k=how_does_my_garden_grow.pdf) [garden grow](https://www.freenew.net/papersCollection/uploaded-files/?k=how_does_my_garden_grow.pdf) [hospital handbook a](https://www.freenew.net/papersCollection/uploaded-files/?k=Hospital-Handbook-A-Practical-Guide-To-Hospital-Visitation.pdf) [practical guide to](https://www.freenew.net/papersCollection/uploaded-files/?k=Hospital-Handbook-A-Practical-Guide-To-Hospital-Visitation.pdf) [hospital visitation](https://www.freenew.net/papersCollection/uploaded-files/?k=Hospital-Handbook-A-Practical-Guide-To-Hospital-Visitation.pdf) [house of games a](https://www.freenew.net/papersCollection/uploaded-files/?k=House_Of_Games_A_Screenplay.pdf) [screenplay](https://www.freenew.net/papersCollection/uploaded-files/?k=House_Of_Games_A_Screenplay.pdf) [hot tub mystery](https://www.freenew.net/papersCollection/uploaded-files/?k=Hot-Tub-Mystery-Case-Study-Answers.pdf) [case study answers](https://www.freenew.net/papersCollection/uploaded-files/?k=Hot-Tub-Mystery-Case-Study-Answers.pdf) [how many grams of](https://www.freenew.net/papersCollection/uploaded-files/?k=how-many-grams-of-sugar-in-one-teaspoon.pdf) [sugar in one](https://www.freenew.net/papersCollection/uploaded-files/?k=how-many-grams-of-sugar-in-one-teaspoon.pdf) [teaspoon](https://www.freenew.net/papersCollection/uploaded-files/?k=how-many-grams-of-sugar-in-one-teaspoon.pdf) [how can improve](https://www.freenew.net/papersCollection/uploaded-files/?k=How_Can_Improve_Communication_Skill.pdf) [communication skill](https://www.freenew.net/papersCollection/uploaded-files/?k=How_Can_Improve_Communication_Skill.pdf) [how far is mars](https://www.freenew.net/papersCollection/uploaded-files/?k=how-far-is-mars-from-the-sun.pdf) [from the sun](https://www.freenew.net/papersCollection/uploaded-files/?k=how-far-is-mars-from-the-sun.pdf) [hot wheels cars](https://www.freenew.net/papersCollection/uploaded-files/?k=hot-wheels-cars-price-guide.pdf) [price guide](https://www.freenew.net/papersCollection/uploaded-files/?k=hot-wheels-cars-price-guide.pdf)

[thesis](https://www.freenew.net/papersCollection/uploaded-files/?k=How_Do_You_Write_A_Thesis.pdf)

[how do i make a](https://www.freenew.net/papersCollection/uploaded-files/?k=how-do-i-make-a-minecraft-mod.pdf) [minecraft mod](https://www.freenew.net/papersCollection/uploaded-files/?k=how-do-i-make-a-minecraft-mod.pdf)

[how do you write a](https://www.freenew.net/papersCollection/uploaded-files/?k=How_Do_You_Write_A_Thesis.pdf)